## YouDanMu Sprint 2 Defects Log

Team Member: Naiwei Zheng, Yucong Ma, Yibo Gou, Ge Yan, Jiaqi Zhu

## A. Design Inspection Defects Log

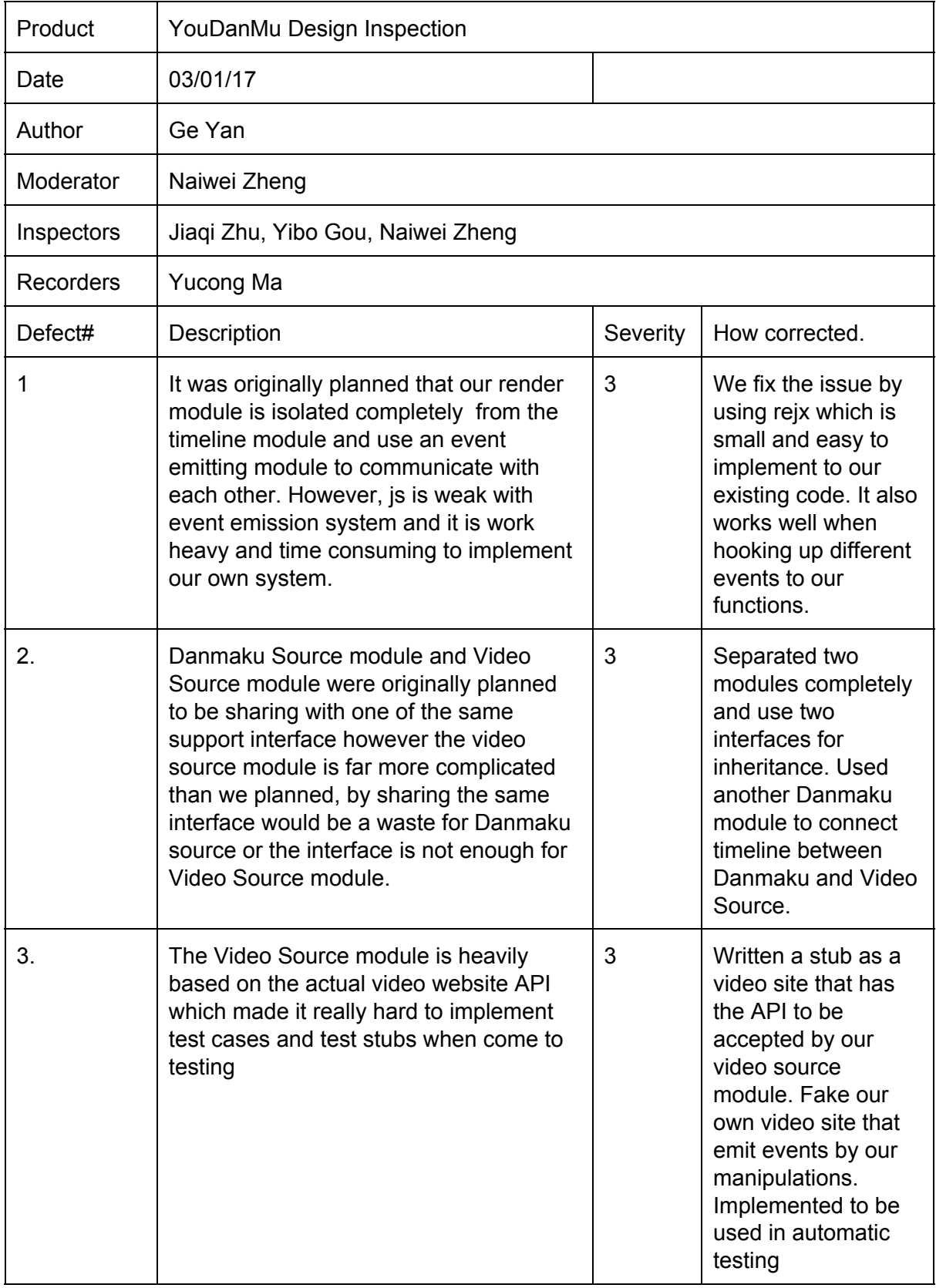

## B. Code Inspection Defects Log

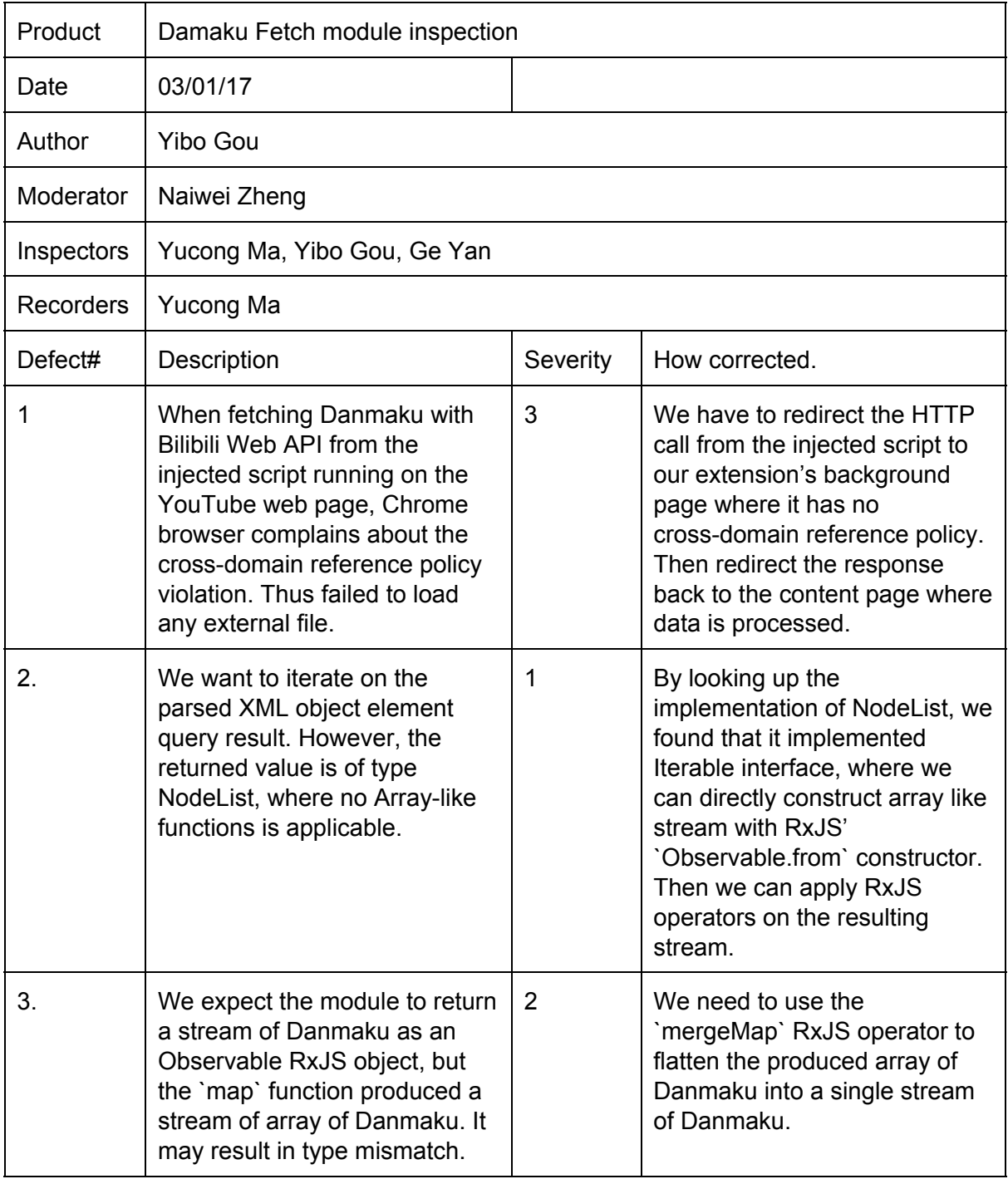

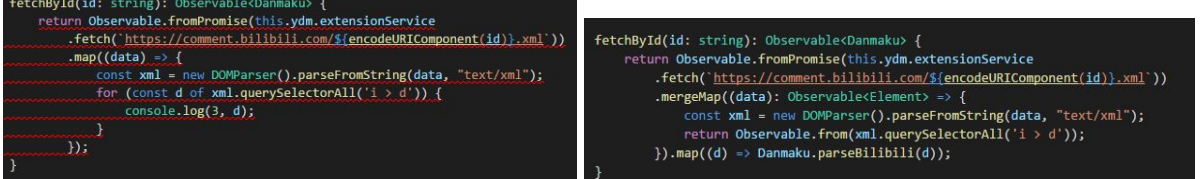

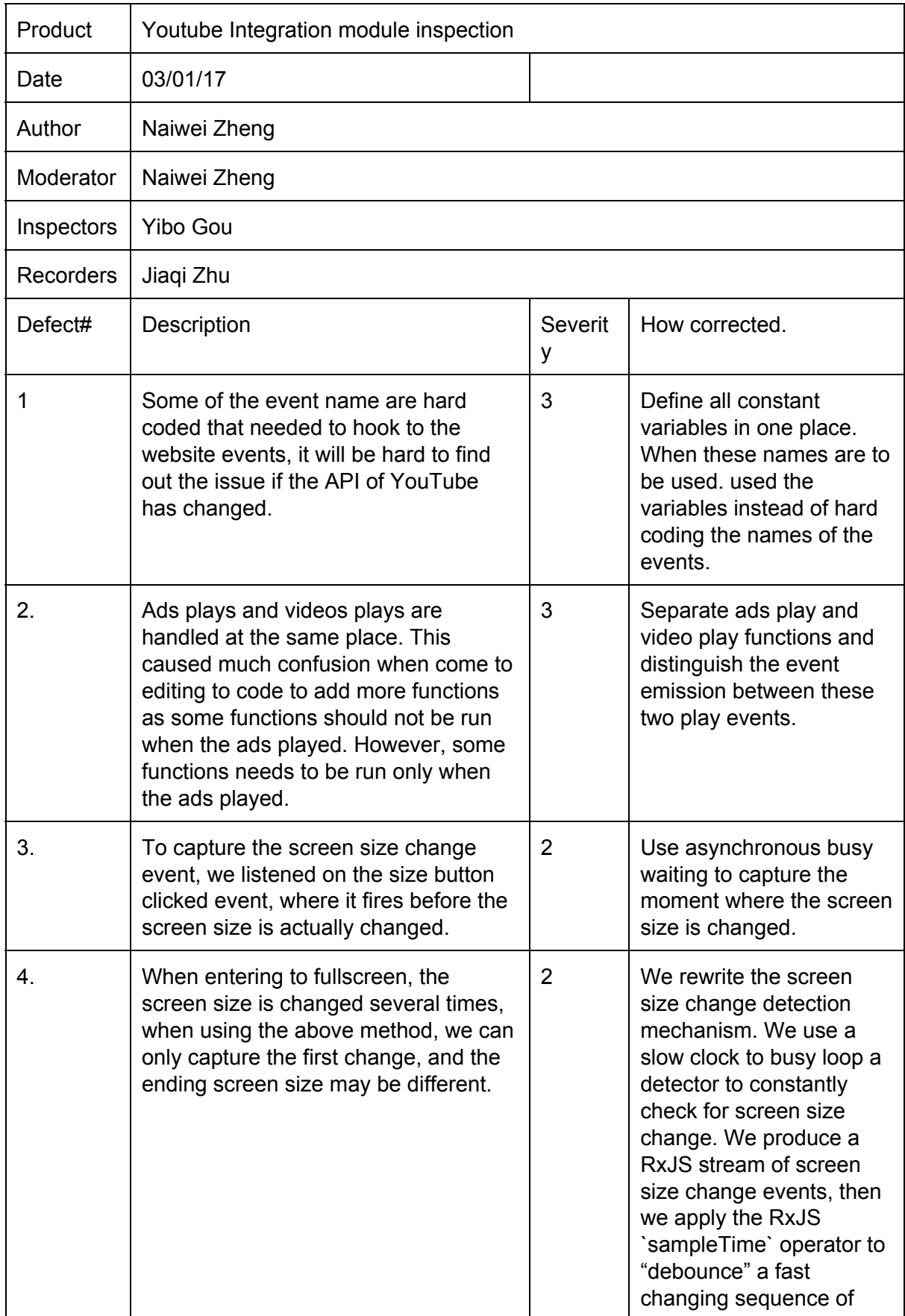

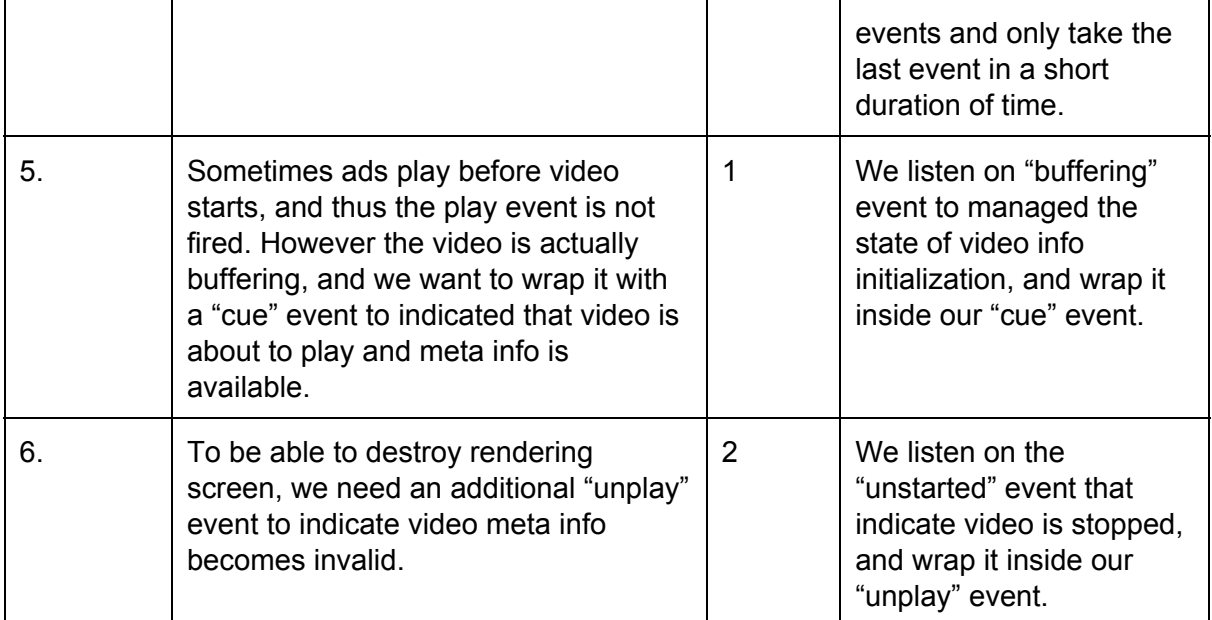

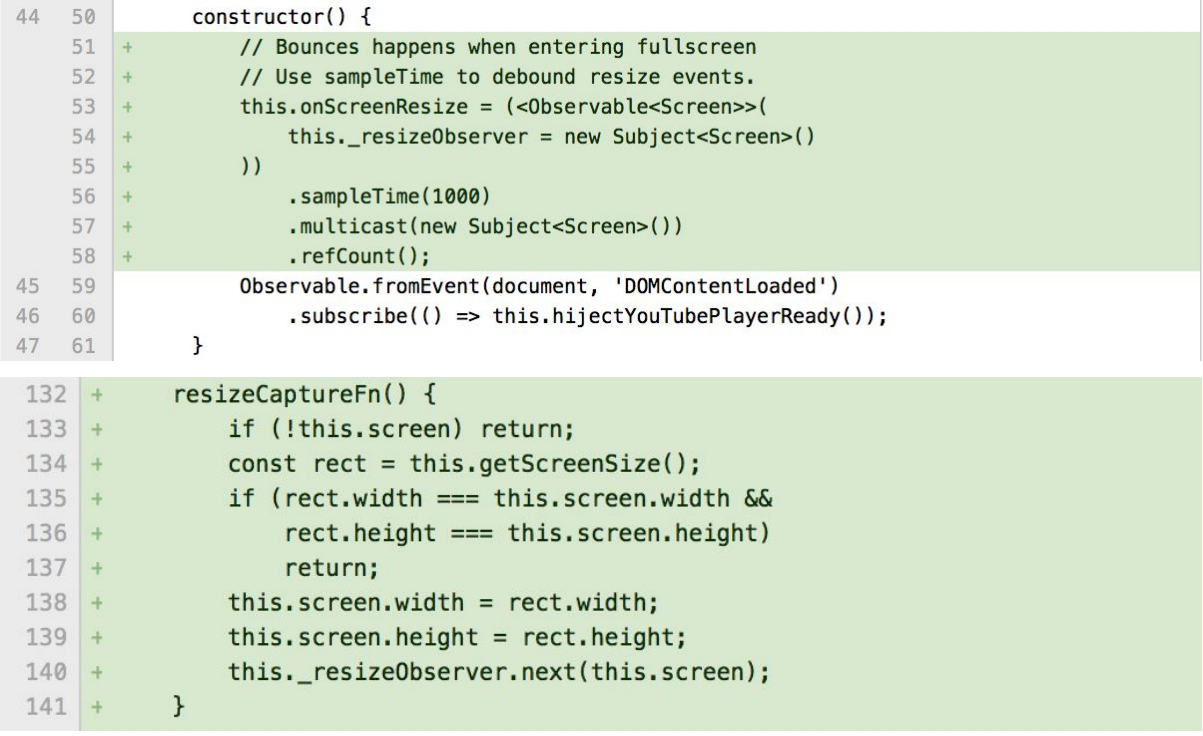

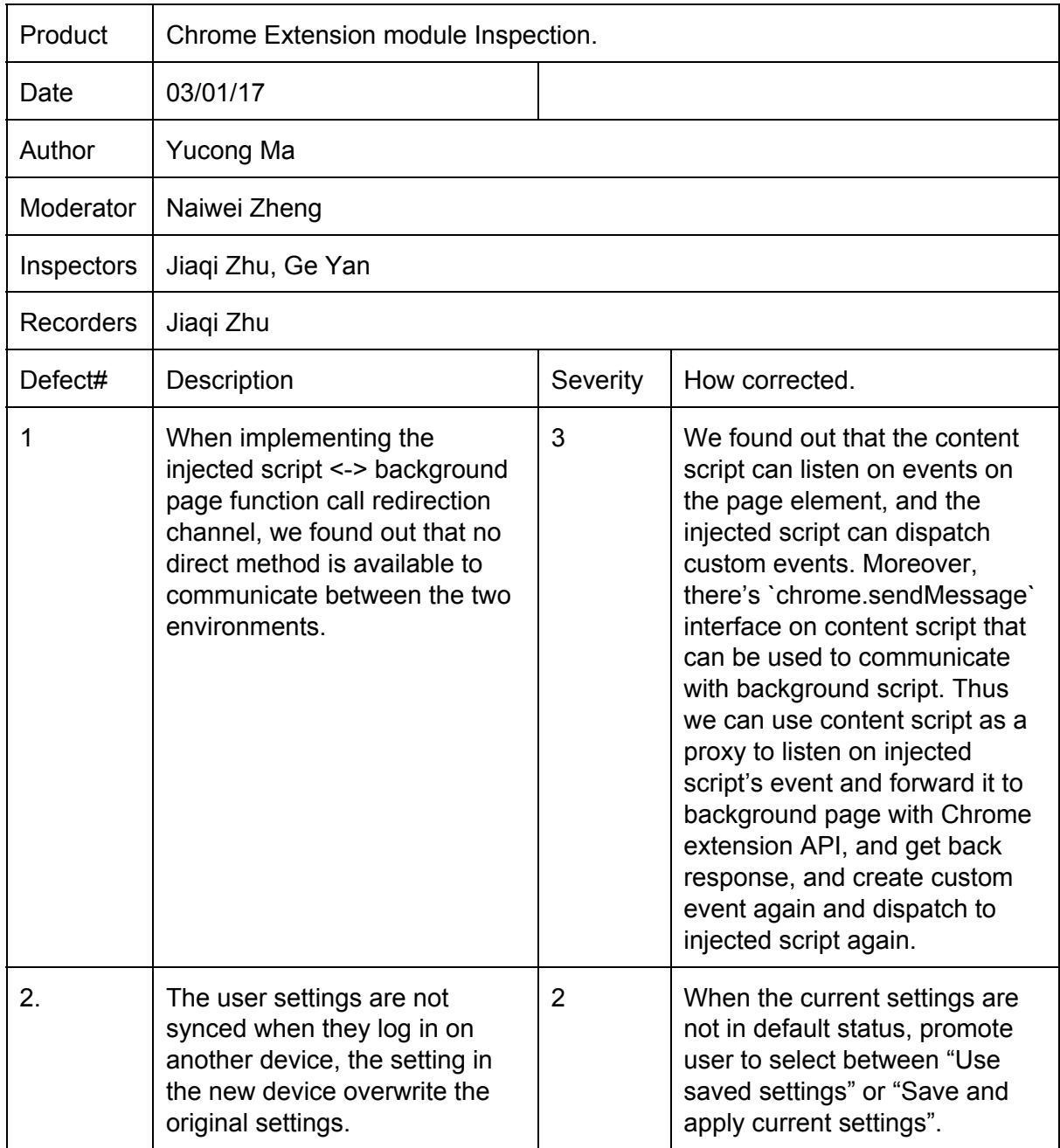

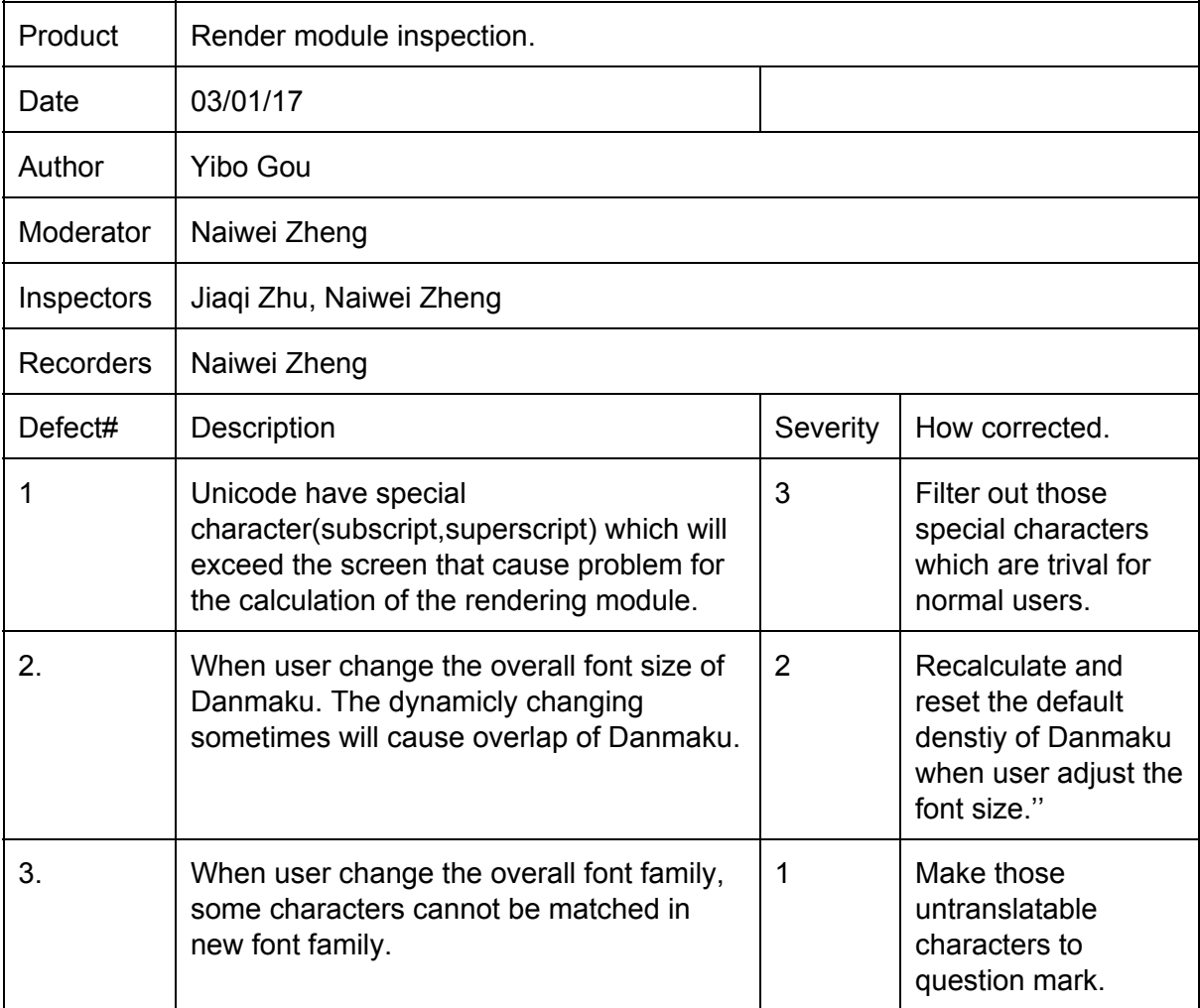

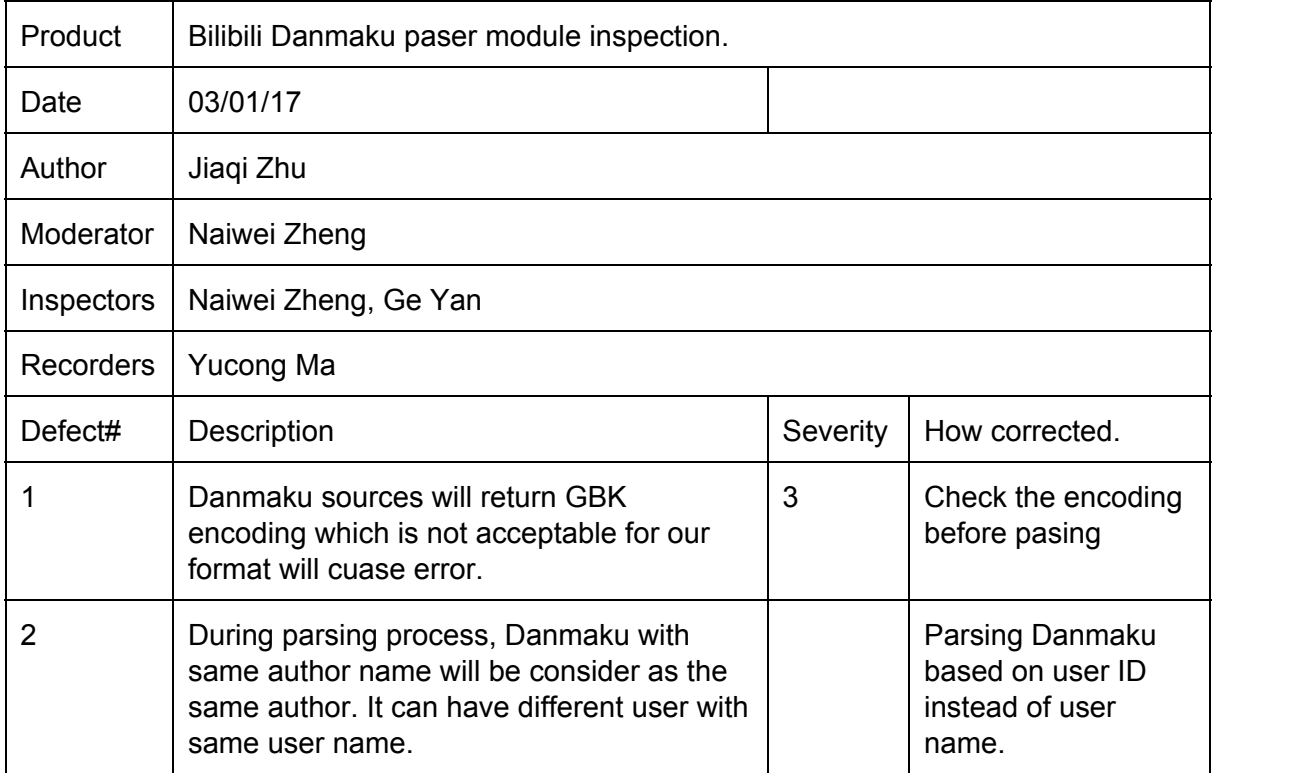

## C. Unit Test Defects Log

We do use automation to assist our testing. Since our source code is written in TypeScript, we want to benefits from the type checking and IDE static code analysis by writing our test cases also in TypeScript. Thus we need to compile our test scripts along with our source code. To do this we used Gulp.js, a stream-interfaced asynchronous JavaScript task runner; node-typescript, a package that stream the source files to the TypeScript compiler, and several other toolings.

We choose Jasmine.js as our test framework, with assistance with Chai.js as an environment independent assertion library, Mocha.js as the task runner in browser environment, and coverall.js as the code coverage reporter.

The testing strategy is to write a set of test cases for every single module. We refactored our modules into single files, and we can dynamically substitute other modules with dummy stubs with a static testing interface. This way we can just import a module, replaces other modules with stubs, then write assertion with set of test cases to conduct testing on a single module.

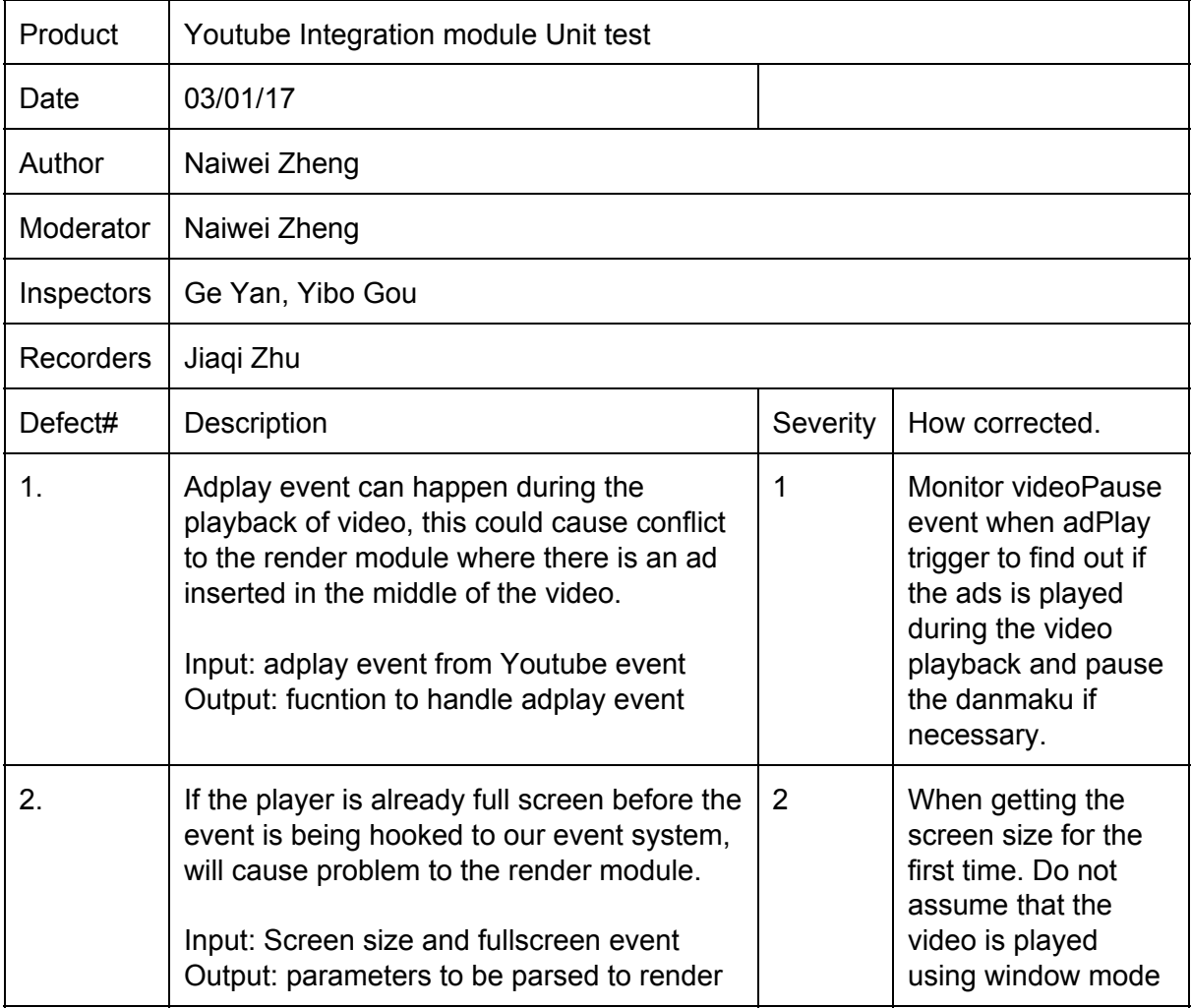

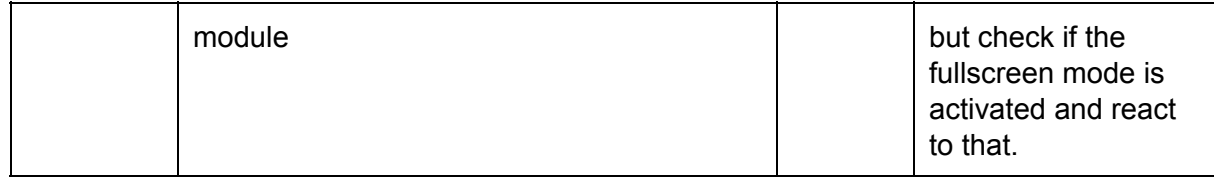

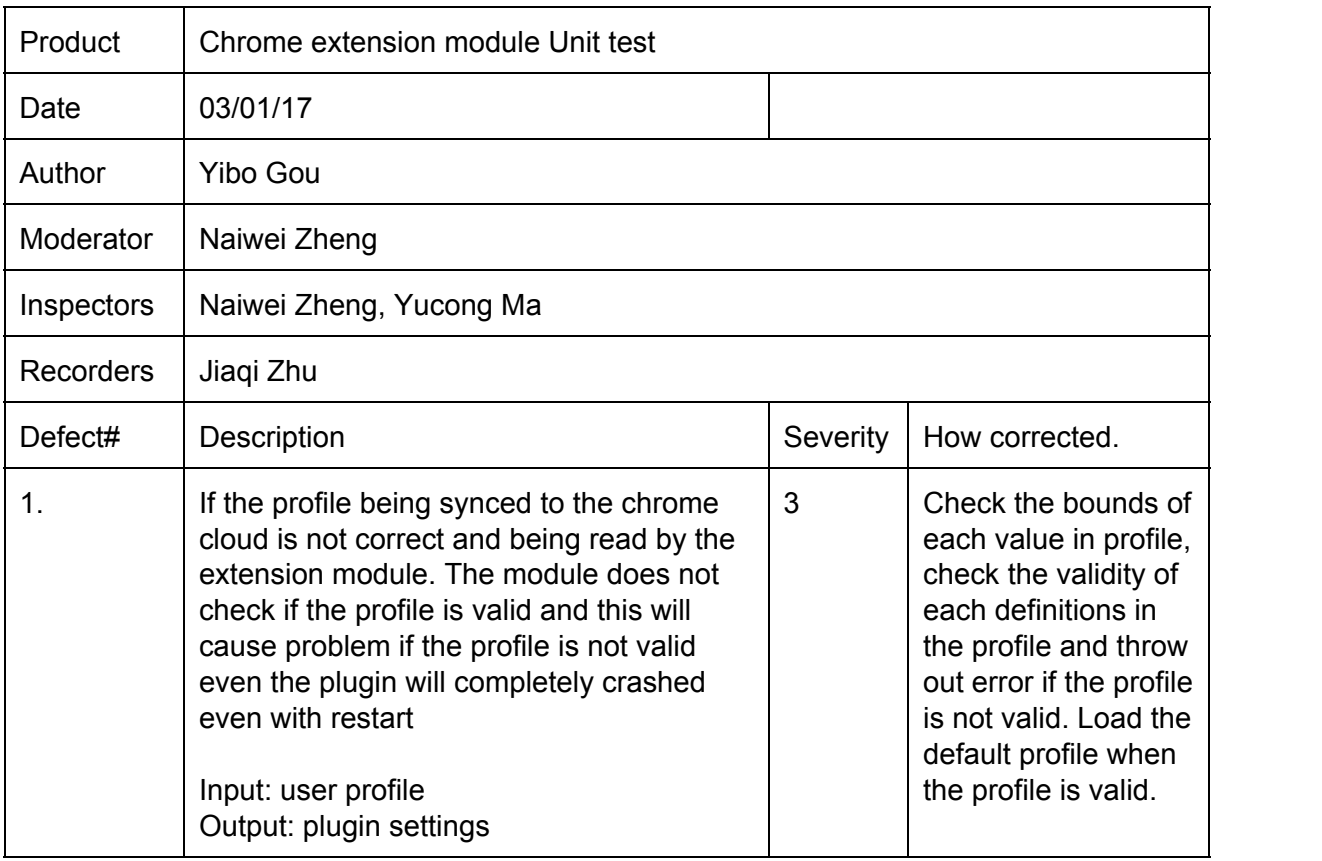

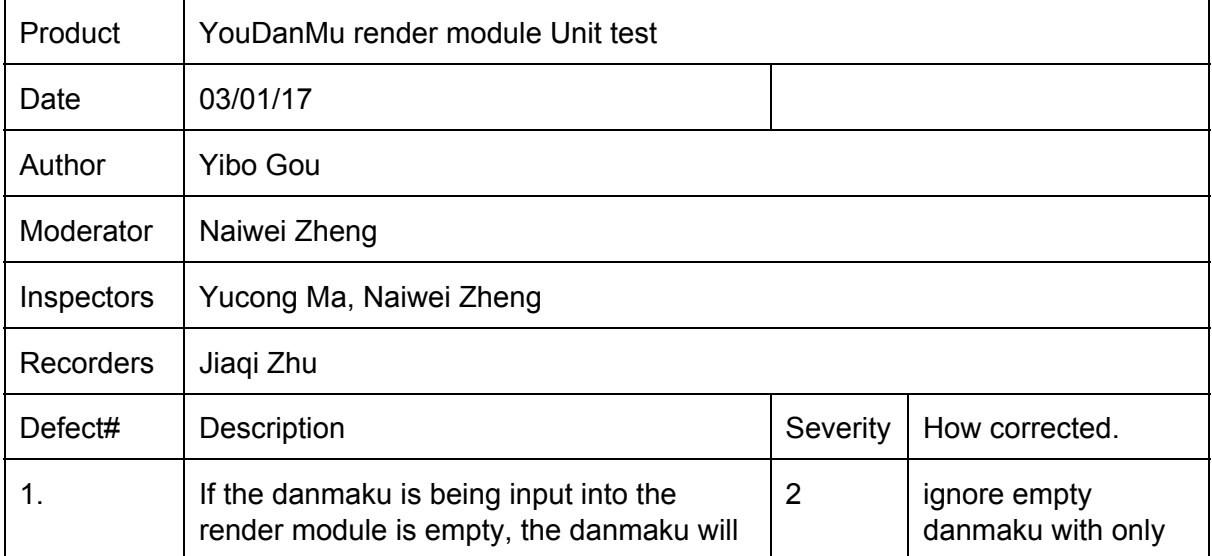

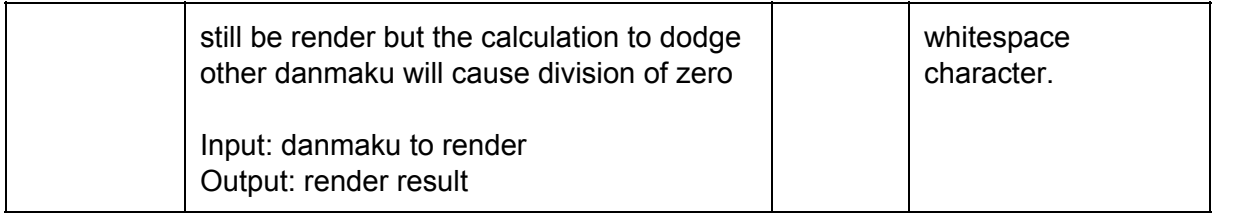

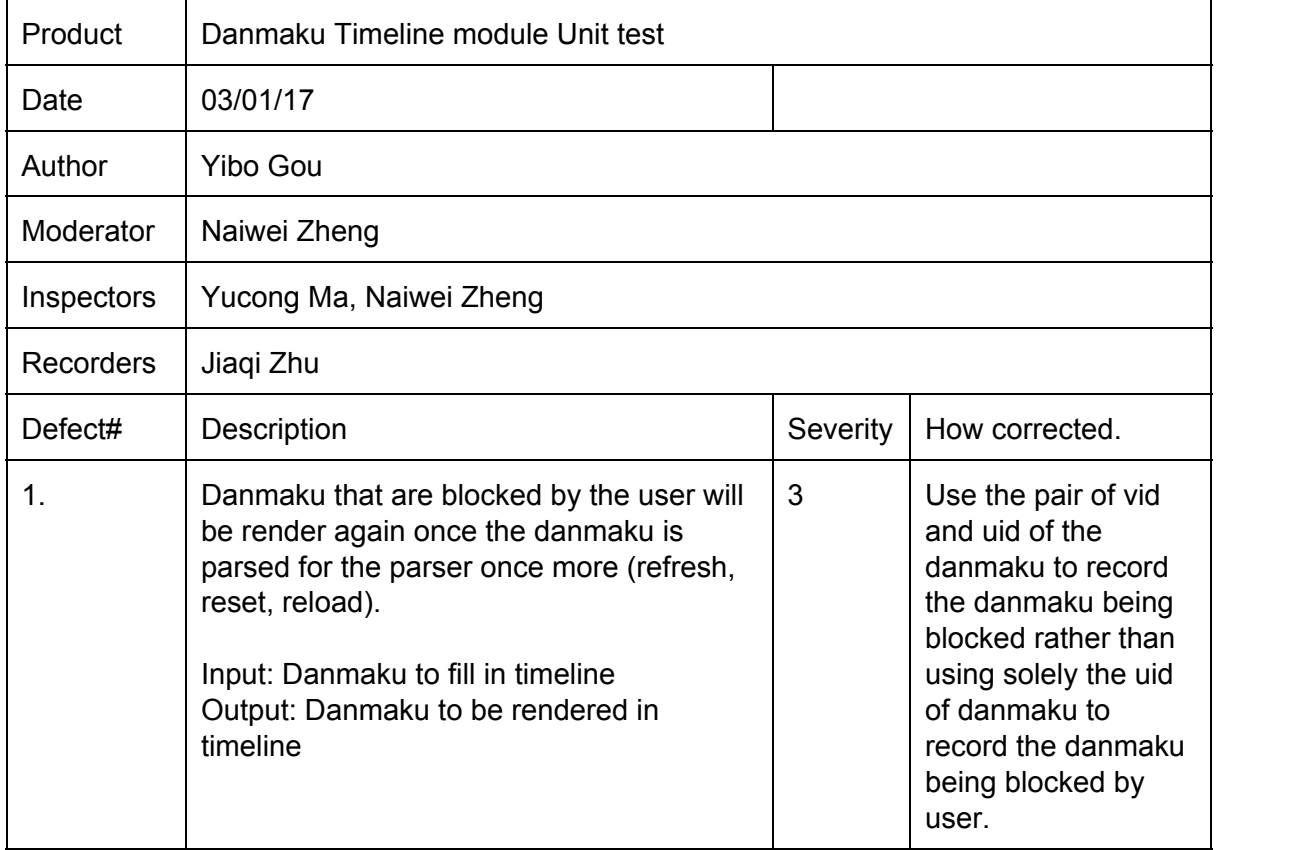